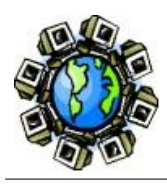

**Seguretat en xarxes**

## **Seguretat en xarxes informàtiques. Petita introducció.**

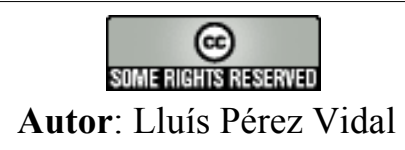

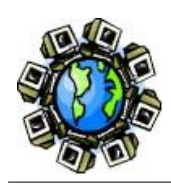

**¿És veritat que amb el computador completament desconnectat de la xarxa está completament segur? No. Dos problemes : Accés físic. Còpies de seguretat.**

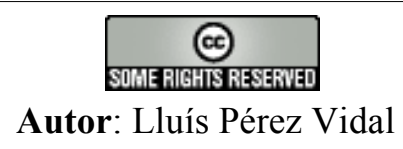

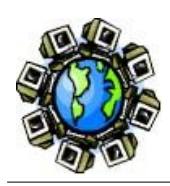

# **Males intencions. Robatori de maquinari. Sense robatori: "Captura" del compte de superusuari (root) o d'un compte sense privilegis**

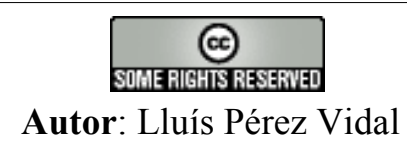

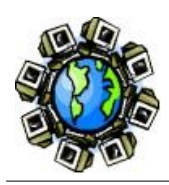

**Contrasenya ("password") Password de BIOS. Password de root. Password d'usuari. D'aquí uns minuts.**

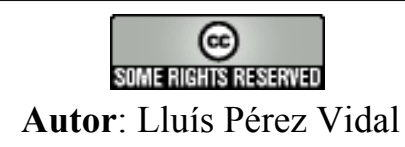

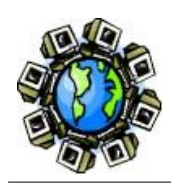

# **Backup.**

**En tots els casos: Amb males intencions o sense.**

# **Avaria del disc dur. Errada de programari. Desastre natural. Acció humana.**

# **Volum de còpia prop i lluny geogràficament de la màquina.**

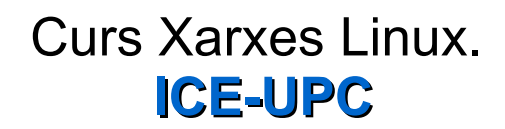

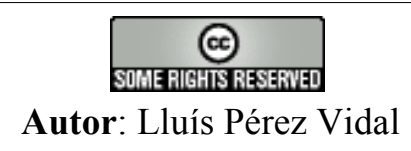

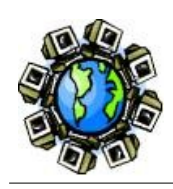

**Un cop establerta l'estratègia i feta la primera còpia: Verificar que som capaços de "refer" el sistema. Tàctiques: Còpia total (nivell zero).**

**Còpia incremental.(resp.anter.)**

**Còpia diferencial.(resp. zero)**

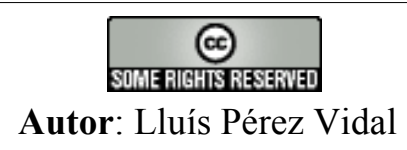

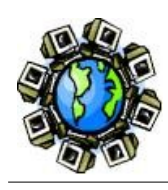

# **Referències:**

 **Linux System Administration Carling, Degler, Dennis. Ed. New Riders. pag. 133.**

**http://tldp.org/LDP/sag/html/index.html**

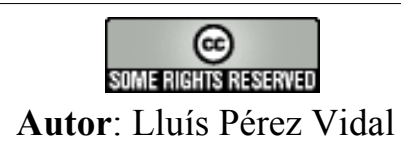

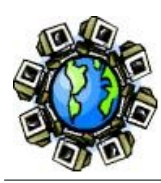

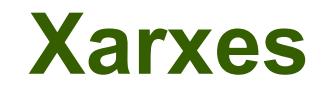

# **Referència:**

#### **http://www.aboutdebian.com/network.html**

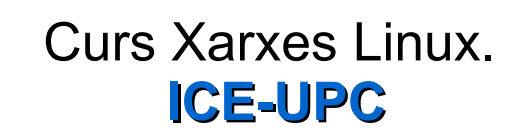

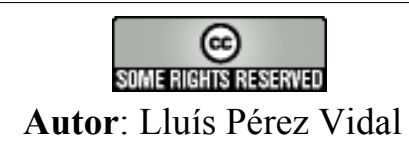

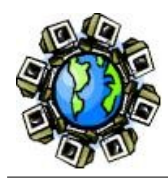

### **Segell de temps ("timestamp"):**

Per saber data i hora actuals:

#### **date**

Per canviar-los sobre la marxa:

### **sudo date 100409152007**

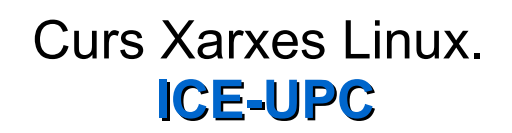

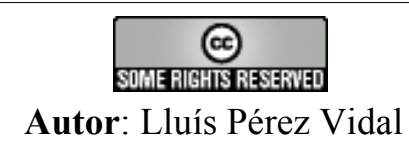

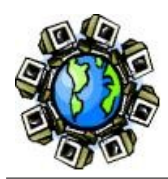

### **Per sincronitzar ("timestamp"):**

Per establir sincronia per xarxa

### **sudo apt-get install openntpd**

Per activar el servei

### **sudo /etc/init.d/openntpd start**

Es pot editar /etc/openntpd/ntpd.conf per afegir p.ex. dues línies que diguin:

server ntp.skynet.be

server 0.hora.uv.es

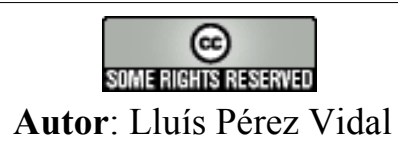

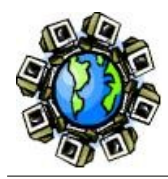

#### **El rellotge intern:**

Per veure que té

#### **sudo hwclock**

Quin dels dos temps?

#### **cat /etc/timezone sudo hwclock --directisa --utc sudo hwclock --directisa --localtime**

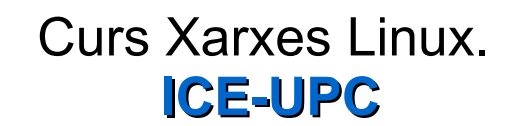

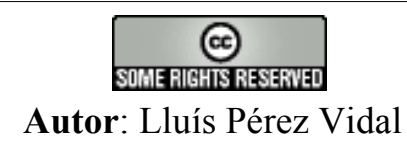

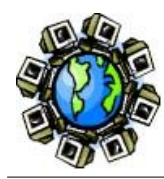

### **Rellotge**

#### **Problemes recients del rellotge intern:**

#### **[http://www](http://www/).**

**thinkwiki.org/wiki/Problems\_with\_hwclock**

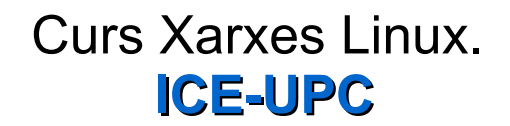

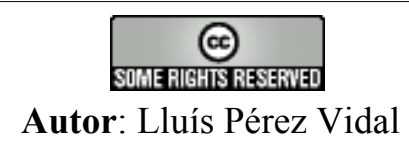

#### **) creative<br>Commor**  $\mathbb{C}$  $\Omega$ M M O N  $\mathbf{s}$  $\mathbf{D}$ E  $-E$  $\mathbf{D}$

#### Reconeixement-CompartirIgual 2.5

#### **Sou lliure de:**

 $\sqrt{2}$ 

- ◆ copiar, distribuir i comunicar públicament l'obra<br>◆ fer-ne obres derivades<br>◆ fer un ús comercial de l'obra
- 
- 

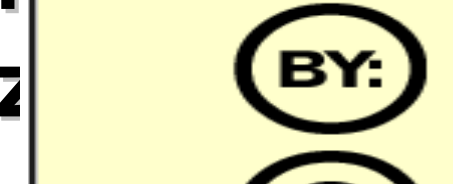

Amb les condicions següents:<br>Reconeixement. Heu de reconèixer els crèdits de l'obra de la manera especificada per l'autor o el llicenciador.

> Compartir amb la mateixa Ilicència. Si altereu o transformeu aquesta obra, o en genereu obres derivades, només podeu distribuir l'obra generada amb una llicència idèntica a aquesta.

- ◆ Ouan reutilitzeu o distribuïu l'obra, heu de deixar ben clar els termes de la Ilicència de l'obra.
- Alguna d'aquestes condicions pot no aplicar-se si obteniu el permís del titular dels drets d'autor.

#### Els drets derivats d'usos legítims o altres limitacions reconegudes per llei no queden afectats per l'anterior

Això és un resum fàcilment llegible del text legal (la llicència completa).

Advertiment L

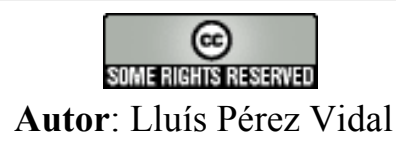